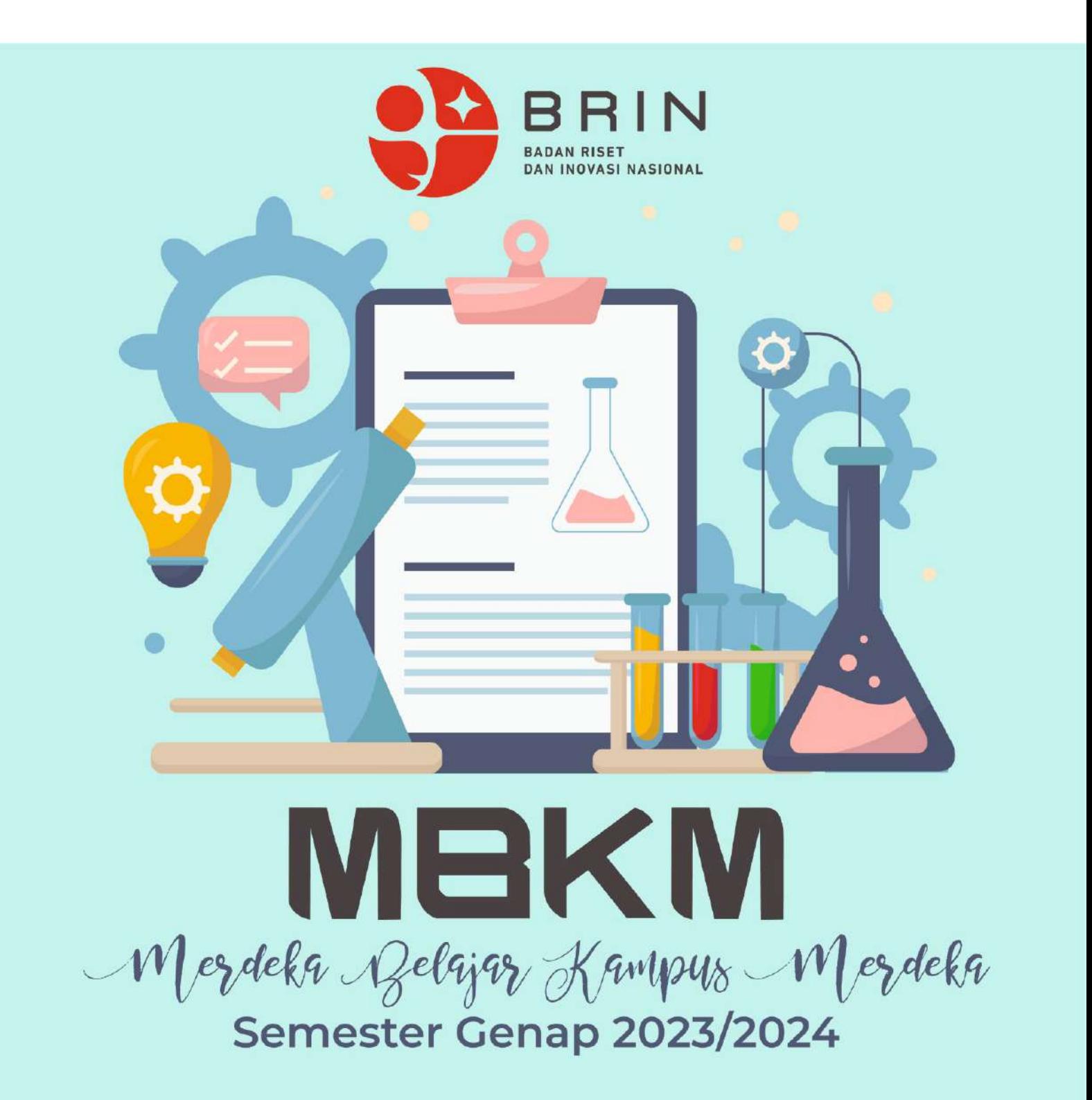

## **E-Layanan MBKM BRIN**

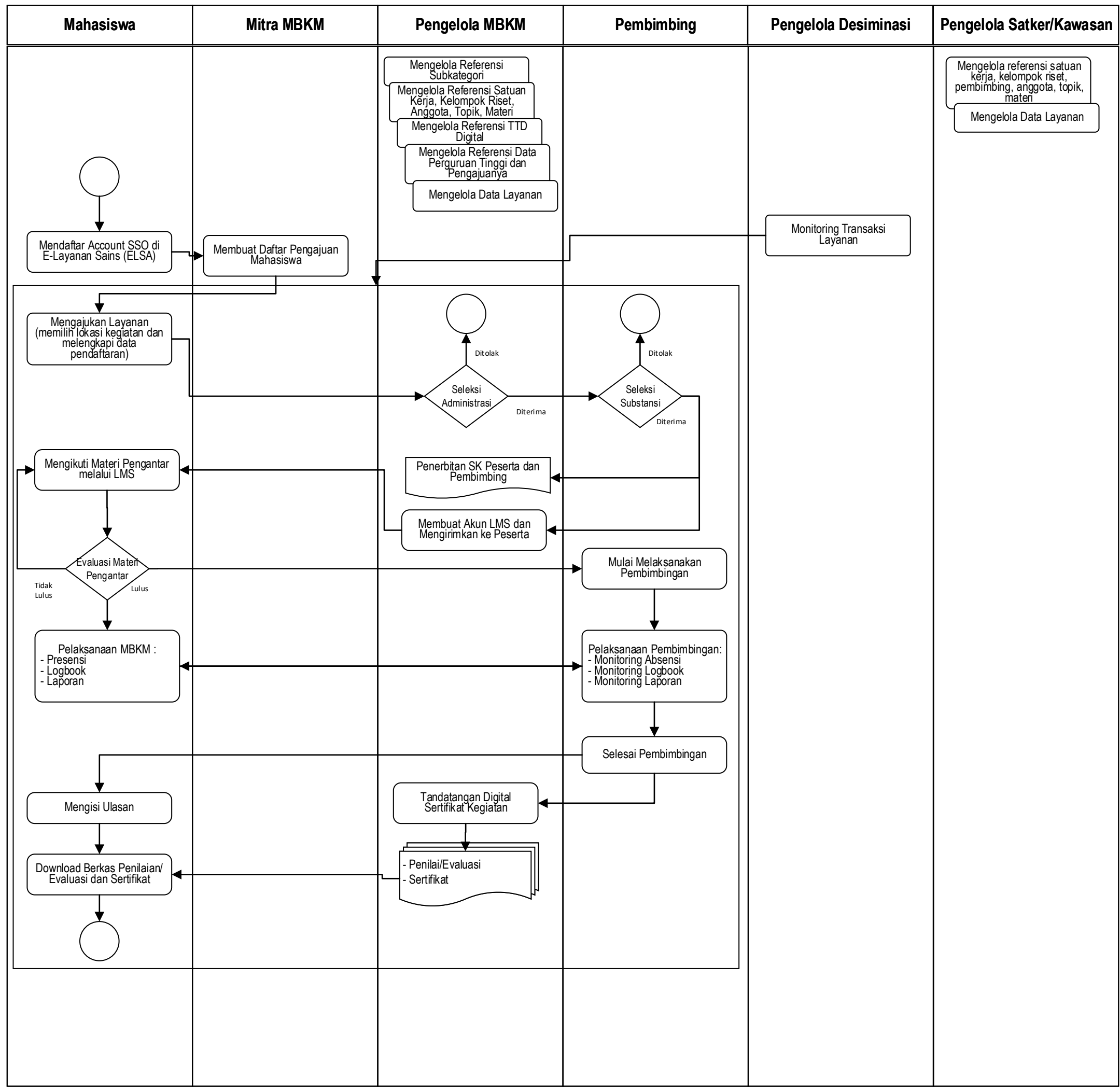